## Package 'sciRmdTheme'

June 30, 2022

Type Package Title Upgraded 'Rmarkdown' Themes for Scientific Writing Version 0.1 Author Obinna Obianom Maintainer Obinna Obianom <idonshayo@gmail.com> Description A set of 'Rmarkdown' themes for creating scientific and professional documents. Simple interface with features to ease navigation across the page and sub-pages. License MIT + file LICENSE URL <https://github.com/oobianom/sciRmdTheme> BugReports <https://github.com/oobianom/sciRmdTheme> Depends  $R$  ( $>= 3.4$ ) Imports utils Suggests rmarkdown, knitr Encoding UTF-8 VignetteBuilder knitr Language en-US LazyData false RoxygenNote 7.1.1 NeedsCompilation no Repository CRAN

## Date/Publication 2022-06-30 06:20:06 UTC

### R topics documented:

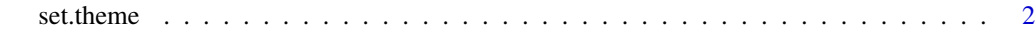

**Index** [4](#page-3-0)

<span id="page-1-0"></span>

#### Description

Set options for the styling of the Rmarkdown theme to use on the page

#### Usage

```
set.theme(
  theme = c("default", "wide"),color = NULL,
 header.sticky = TRUE,
 header.image = NULL,
 header.color = NULL,
  list.group.icon = c("circle", "square", "star", "arrow", "quote", "heart"),
  font.family = NULL,
  font.color = NULL
\lambda
```
#### Arguments

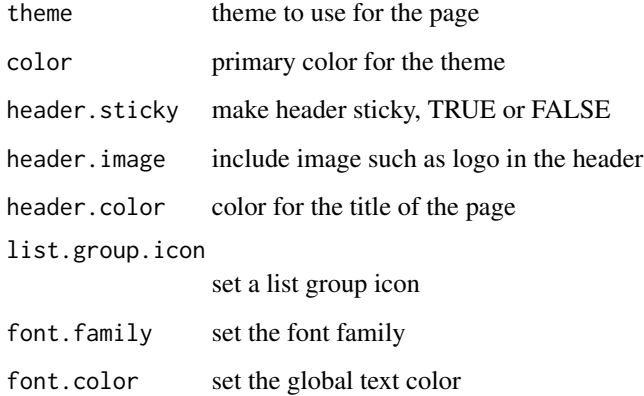

#### Value

styles for themeing the page

#### Demos for sciRmdTheme

More examples and demo pages for are located at this link - [https://github.com/oobianom/](https://github.com/oobianom/sciRmdTheme) [sciRmdTheme](https://github.com/oobianom/sciRmdTheme).

#### set.theme

#### Examples

```
set.theme("wide")
set.theme(
theme = "default",
color = "purple",
header.sticky=TRUE,
header.image="logo.png",
list.group.icon = "arrow",
font.family = "Arial",
font.color = "#333333",
header.color = "darkblue" \mathcal{L}
```
# <span id="page-3-0"></span>Index

set.theme, [2](#page-1-0)